# **CompatibilitySettings.MirrorMargins**

# **Description**

Sets or returns a boolean that represents whether or not Word will swap margins on left/right pages.

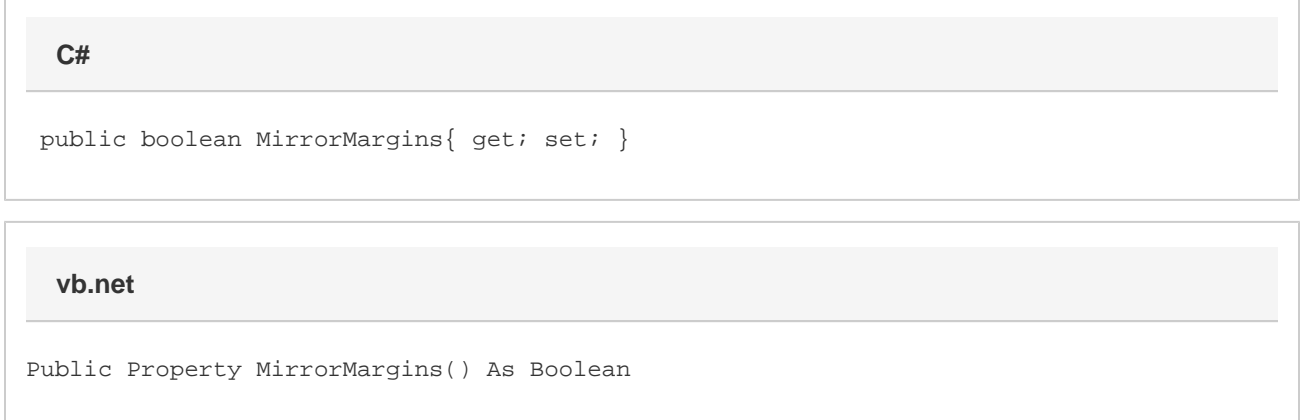

### **Remarks**

MS Word equivalent: Tools menu > Options... > Compatibility tab > Compatibility options for [filename].doc section > Options > Swap left and right borders on odd facing pages

## **Examples**

```
 //--- Return MirrorMargins
         bool mirrorMargins = cs.MirrorMargins;
         //--- Set MirrorMargins
         cs.MirrorMargins = true;
C#
```
#### **vb.net**

```
 '--- Return MirrorMargins
 Dim mirrorMargins As Boolean = cs.MirrorMargins
 '--- Set MirrorMargins
 cs.MirrorMargins = True
```